# 3.4 Practical: categorical predictor

#### Benjamin Rosenbaum

#### October 26, 2022

In this exercise, we will learn different ways to code a categorical predictor. We will also learn how to use the generated quantities{} block.

Suppose we have measurements of a continuous variable in 2 groups, e.g. individual body masses in 2 populations.

We want to test if both groups have a different mean.

statistical model:

*y*<sub>1</sub>*,i* ∼ normal( $\mu_1, \sigma$ )*, i* = 1*, ..., n*<sub>1</sub> *y*<sub>2*,i*</sub> ∼ normal( $μ$ <sub>2</sub>*,*  $σ$ )*, i* = 1*, ..., n*<sub>2</sub>

Notice that here, we assume that both populations have the same standard deviation.

We could also model 2 separate standard deviations.

Research question: what is the mean difference  $\delta = \mu_2 - \mu_1$  of both populations?

## **Setup**

```
rm(list=ls())library(rstan)
library(coda)
library(BayesianTools)
library(brms)
```
setwd("~/Nextcloud/teaching Bayes 2021")

rstan\_options(auto\_write = TRUE) options(mc.cores = 4) *# number of CPU cores*

# **Generate data**

set.seed(123) *# initiate random number generator for reproducibility*  $n.1 = 30$  $mu.1 = 1$ sigma. $1 = 1$  $n.2 = 40$  $mu.2 = 2$ sigma. $2 = 1$ 

```
y.1 = rnorm(n=n.1, mean=mu.1, sd=sigma.1)y.2 = rnorm(n=n.2, mean=mu.2, sd=sigma.2)par(mfrow=c(1,2))hist(y.1)
hist(y.2)
```
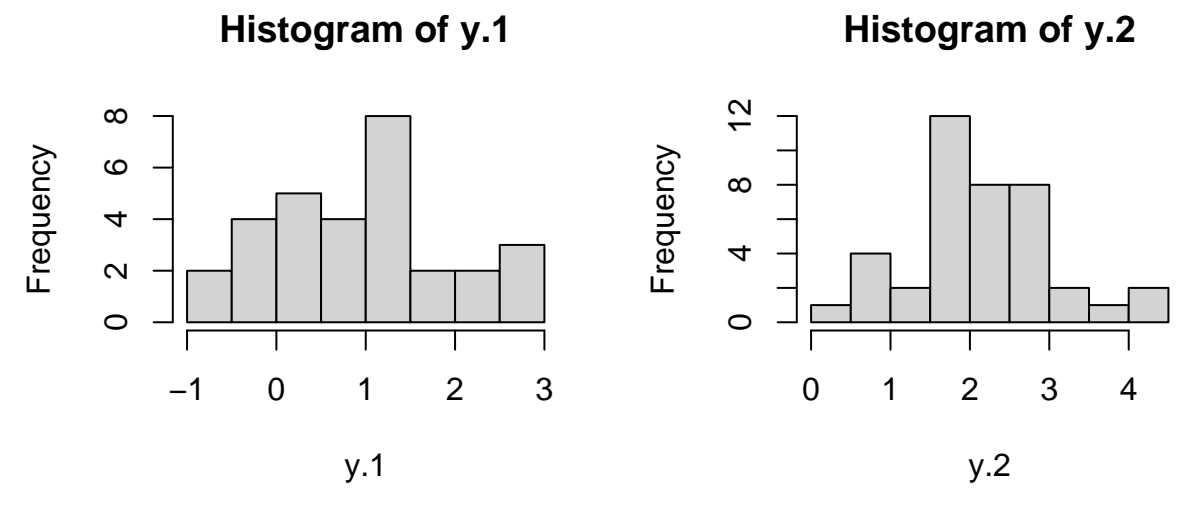

# **Stan code**

We translate the statistical model above straightforward into a Stan model.

Diffence in means can be investigated after fitting. Alternatively, we can compute it in the model in the generated quantities block

```
data = list(n1=n.1,n2=n.2,
            y1=y.1,
            y2=y.2stan\_code = 'data {
  int n1;
 vector[n1] y1;
  int n2;
  vector[n2] y2;
}
parameters {
  real mu1;
  real mu2;
  real<lower=0> sigma;
}
model {
 // priors
  mu1 \sim normal(0, 10);mu2 \sim normal(0, 10);sigma ~ normal(0, 10);
  // likelihood
 y1 ~ normal(mu1, sigma);
```

```
y2 ~ normal(mu2, sigma);
}
generated quantities{
 real delta;
 delta = mu2-mu1;}
stan_model = stan_model(model_code=stan_code)
fit.1 = sampling(stan_model, data=data)
print(fit.1, digits=3, probs=c(0.025, 0.975))
## Inference for Stan model: 42ab72f5377cbb91167f2b62d07c706f.
## 4 chains, each with iter=2000; warmup=1000; thin=1;
## post-warmup draws per chain=1000, total post-warmup draws=4000.
##
\# mean se mean sd 2.5% 97.5% n eff Rhat
## mu1 0.955 0.003 0.171 0.624 1.287 3985 1.000
## mu2 2.166 0.003 0.150 1.864 2.470 3427 0.999
## sigma 0.924 0.001 0.081 0.781 1.097 3835 1.001
## delta 1.212 0.004 0.221 0.792 1.645 3737 1.000
## lp__ -28.919 0.028 1.274 -32.201 -27.474 2035 1.000
##
## Samples were drawn using NUTS(diag_e) at Thu Oct 7 15:06:29 2021.
## For each parameter, n_eff is a crude measure of effective sample size,
## and Rhat is the potential scale reduction factor on split chains (at
## convergence, Rhat=1).
```

```
Now we can check if delta>0
```
plot(fit.1)

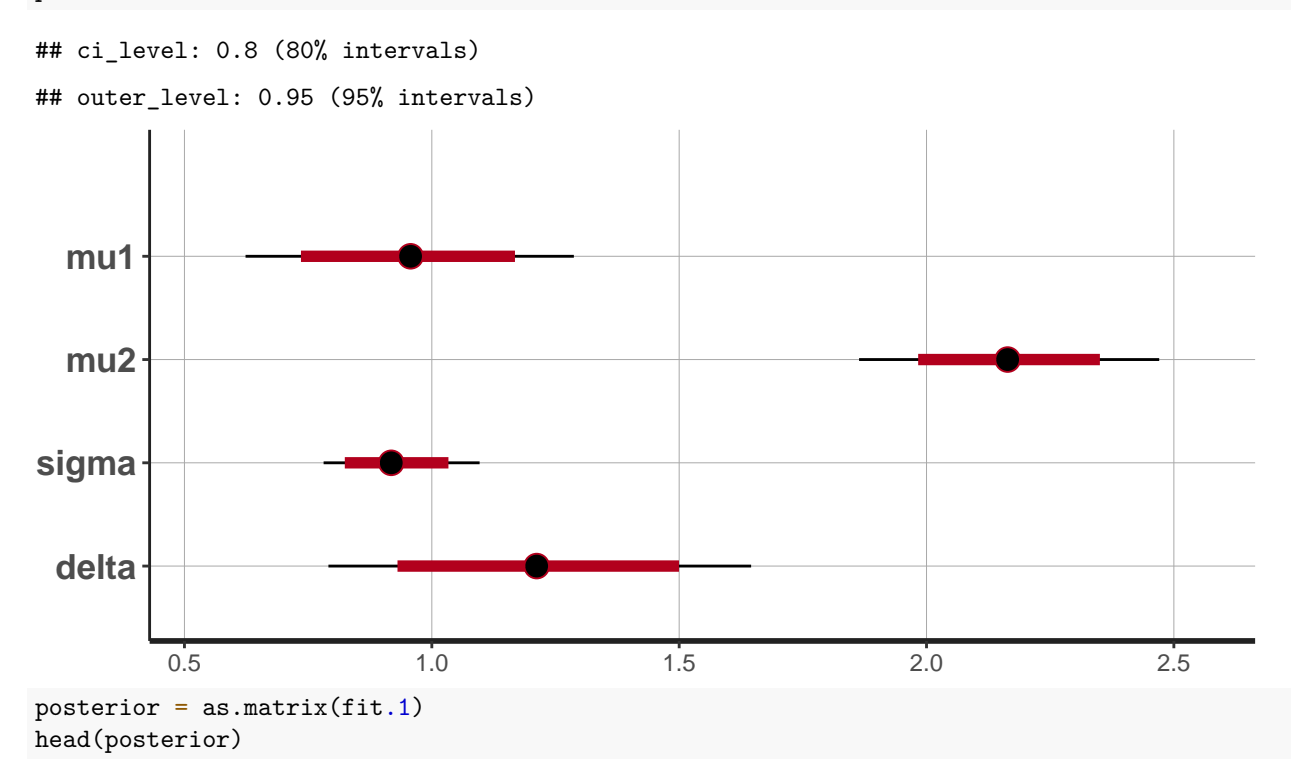

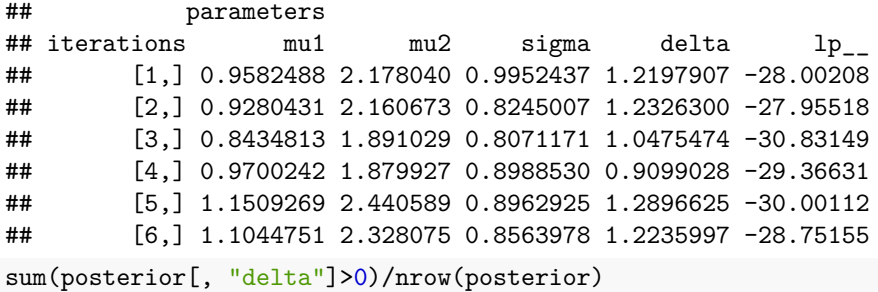

## [1] 1

### **Classical data format with categorical predictor**

Here we code the data differently, just one dataset with a factorial predictor group.

```
df = data.frame(y = c(y.1, y.2), group = c(rep(1, n.1), rep(2, n.2)))
```
head(df)

```
## y group
## 1 0.4395244 1
## 2 0.7698225 1
## 3 2.5587083 1
## 4 1.0705084 1
## 5 1.1292877 1
## 6 2.7150650 1
data = list(y=df\y,
          group2=df$group2,
          n=nrow(df))
```
Note that the factorial group is an integer (1 or 2), so we can use it as an index in the Stan model.

The statistical model reads:

 $y_i \sim \text{normal}(\mu_{group_i}, \sigma), \quad i = 1, \dots, n$ 

 $\mu$  now is a vector of length 2.

```
stan\_code = 'data {
 int n;
 real y[n];
  int group[n];
}
parameters {
 real mu[2];
 real<lower=0> sigma;
}
model {
  // priors
 mu ~ normal(0, 10);
 sigma \sim normal(0, 10);
// likelihood
```

```
for(i \in 1:n){
    y[i] ~ normal(mu[group[i]], sigma);
  }
}
generated quantities{
  real delta;
  delta = mu[2]-mu[1];}
```

```
stan_model = stan_model(model_code=stan_code)
fit.2 = sampling(stan_model, data=data)
```

```
print(fit.2, digits=3, probs=c(0.025, 0.975))
```

```
## Inference for Stan model: 7b52a24092cd58929e9e9a5af34ecf02.
## 4 chains, each with iter=2000; warmup=1000; thin=1;
## post-warmup draws per chain=1000, total post-warmup draws=4000.
##
## mean se_mean sd 2.5% 97.5% n_eff Rhat
## mu[1] 0.951 0.003 0.172 0.614 1.305 4174 1.000
## mu[2] 2.162 0.002 0.150 1.871 2.464 4191 0.999
## sigma 0.927 0.001 0.082 0.786 1.107 3219 1.000
## delta 1.211 0.003 0.231 0.747 1.666 4475 1.000
## lp__ -28.932 0.030 1.291 -32.196 -27.473 1833 1.001
##
## Samples were drawn using NUTS(diag_e) at Thu Oct 7 15:00:51 2021.
## For each parameter, n_eff is a crude measure of effective sample size,
## and Rhat is the potential scale reduction factor on split chains (at
## convergence, Rhat=1).
```
## **Classical data format and dummy coding**

Again, we code the data a little differently. We define an integer variable which indicates if the observation belongs to group  $(=1)$  or not  $(=0)$ .

This is known as **dummy coding** and the statistical model reads

 $y_i \sim \text{normal}(\mu + \delta \cdot group2_i, \sigma)$ 

Here,  $\mu$  is a single value and decribes the mean of population 1:  $\mu + 0 \cdot \delta$  (group2=0),

*δ* is the "effect" of population 2 compared to population 1, the mean of population 2 is:  $\mu + 1 \cdot \delta$  (group2=1)

If the predictor "group" has more than 2 levels (*n*), an additional dummy variable per level ("intercept" + dummy variables  $groupj, j = 2, ..., n)$  has to be coded. dummy variable  $groupj = 1$  or 0 indicates if observation belongs to a group *j* or not, and its respective "effect" is the difference to the first group/intercept. This is tedious and only used for demonstration here, to show how lm and brms work internally.

df\$group2=c(rep(0,n.1),rep(1,n.2)) *# now group2=0, group2=1*

head(df)

## y group group2 ## 1 0.4395244 1 0 ## 2 0.7698225 1 0

```
## 3 2.5587083 1 0
## 4 1.0705084 1 0
## 5 1.1292877 1 0
## 6 2.7150650 1 0
data = list(y=df\y,
           group=df$group,
           n=nrow(df))
stan_code = '
data {
 int n;
 real y[n];
 int group2[n];
}
parameters {
 real mu;
 real delta;
 real<lower=0> sigma;
}
model {
 // priors
 mu \sim normal(0, 10);delta \sim normal(0, 10);
 sigma \sim normal(0, 10);
 // likelihood
 for(i \in 1:n){
   y[i] ~ normal(mu + group2[i]*delta, sigma);
 }
}
\mathbf{r}stan model = stan model(model code=stan code)
fit.3 = sampling(stan_model, data=data)
print(fit.3, digits=3, probs=c(0.025, 0.975))
## Inference for Stan model: d3346621cd520d8d32f0d24c717a30ff.
## 4 chains, each with iter=2000; warmup=1000; thin=1;
## post-warmup draws per chain=1000, total post-warmup draws=4000.
##
## mean se_mean sd 2.5% 97.5% n_eff Rhat
## mu 0.952 0.004 0.169 0.617 1.271 2143 1.002
## delta 1.216 0.005 0.222 0.779 1.652 2159 1.002
## sigma 0.924 0.002 0.083 0.779 1.100 2279 1.000
## lp__ -28.919 0.031 1.272 -32.204 -27.461 1732 1.001
##
## Samples were drawn using NUTS(diag_e) at Mon Oct 11 09:56:57 2021.
## For each parameter, n_eff is a crude measure of effective sample size,
## and Rhat is the potential scale reduction factor on split chains (at
## convergence, Rhat=1).
```
### **Frequentist solutions**

```
t.test(y.1, y.2)##
## Welch Two Sample t-test
##
## data: y.1 and y.2
## t = -5.4121, df = 57.308, p-value = 1.275e-06
## alternative hypothesis: true difference in means is not equal to 0
## 95 percent confidence interval:
## -1.6598746 -0.7633823
## sample estimates:
## mean of x mean of y
## 0.9528962 2.1645247
df group = as.factor(dfgroup)
summary(lm(y~group, data=df))
##
## Call:
\# \text{Im}(\text{formula} = y \sim \text{group}, \text{ data} = df)##
## Residuals:
## Min 1Q Median 3Q Max
## -1.9195 -0.5618 -0.0761 0.5397 2.0044
##
## Coefficients:
## Estimate Std. Error t value Pr(>|t|)
## (Intercept) 0.9529 0.1658 5.749 2.32e-07 ***
## group2 1.2116 0.2193 5.526 5.61e-07 ***
## ---
## Signif. codes: 0 '***' 0.001 '**' 0.01 '*' 0.05 '.' 0.1 ' ' 1
##
## Residual standard error: 0.9079 on 68 degrees of freedom
## Multiple R-squared: 0.3099, Adjusted R-squared: 0.2997
## F-statistic: 30.53 on 1 and 68 DF, p-value: 5.615e-07
```
Common statistical tests are linear models!

<https://lindeloev.github.io/tests-as-linear/>

## **brms fit**

The brms model uses the classical  $lm()$  version, which is dummy coding and equivalent to our third Stan model, where Intercept is the mean of group 1, and group2's effect (=delta) is the difference in means of group 1 and group 2.

```
priors = c(prior(normal(0, 10), class=b))
```

```
fit.b1 = \text{brm}(y \sim \text{group},prior = priors,
                 data = df)
```
fit.b1

## Family: gaussian

```
## Links: mu = identity; sigma = identity
## Formula: y ~ group
## Data: df (Number of observations: 70)
## Draws: 4 chains, each with iter = 2000; warmup = 1000; thin = 1;
## total post-warmup draws = 4000
##
## Population-Level Effects:
## Estimate Est.Error l-95% CI u-95% CI Rhat Bulk_ESS Tail_ESS
## Intercept 0.95 0.17 0.63 1.28 1.00 4015 2910
## group2 1.21 0.22 0.78 1.65 1.00 4008 2922
##
## Family Specific Parameters:
## Estimate Est.Error l-95% CI u-95% CI Rhat Bulk_ESS Tail_ESS
## sigma 0.92 0.08 0.78 1.09 1.00 4415 3244
##
## Draws were sampled using sampling(NUTS). For each parameter, Bulk_ESS
## and Tail_ESS are effective sample size measures, and Rhat is the potential
## scale reduction factor on split chains (at convergence, Rhat = 1).
plot(conditional_effects(fit.b1),
    points=TRUE)
                                                         2
  4 -
```
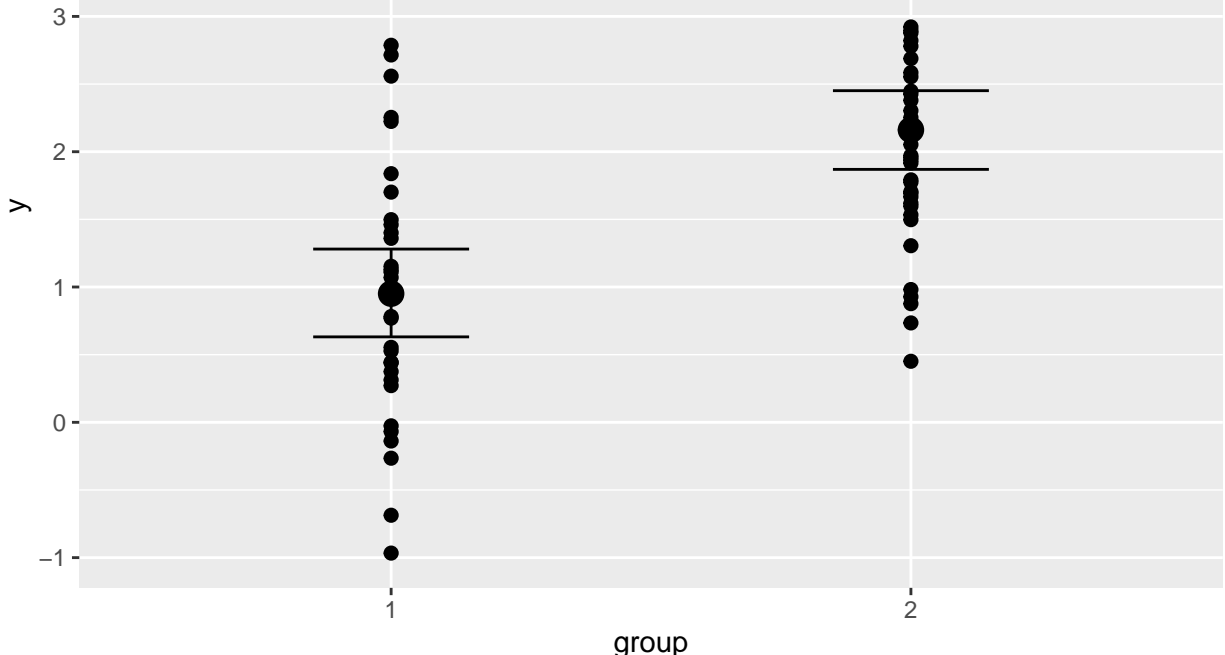